## studywiz

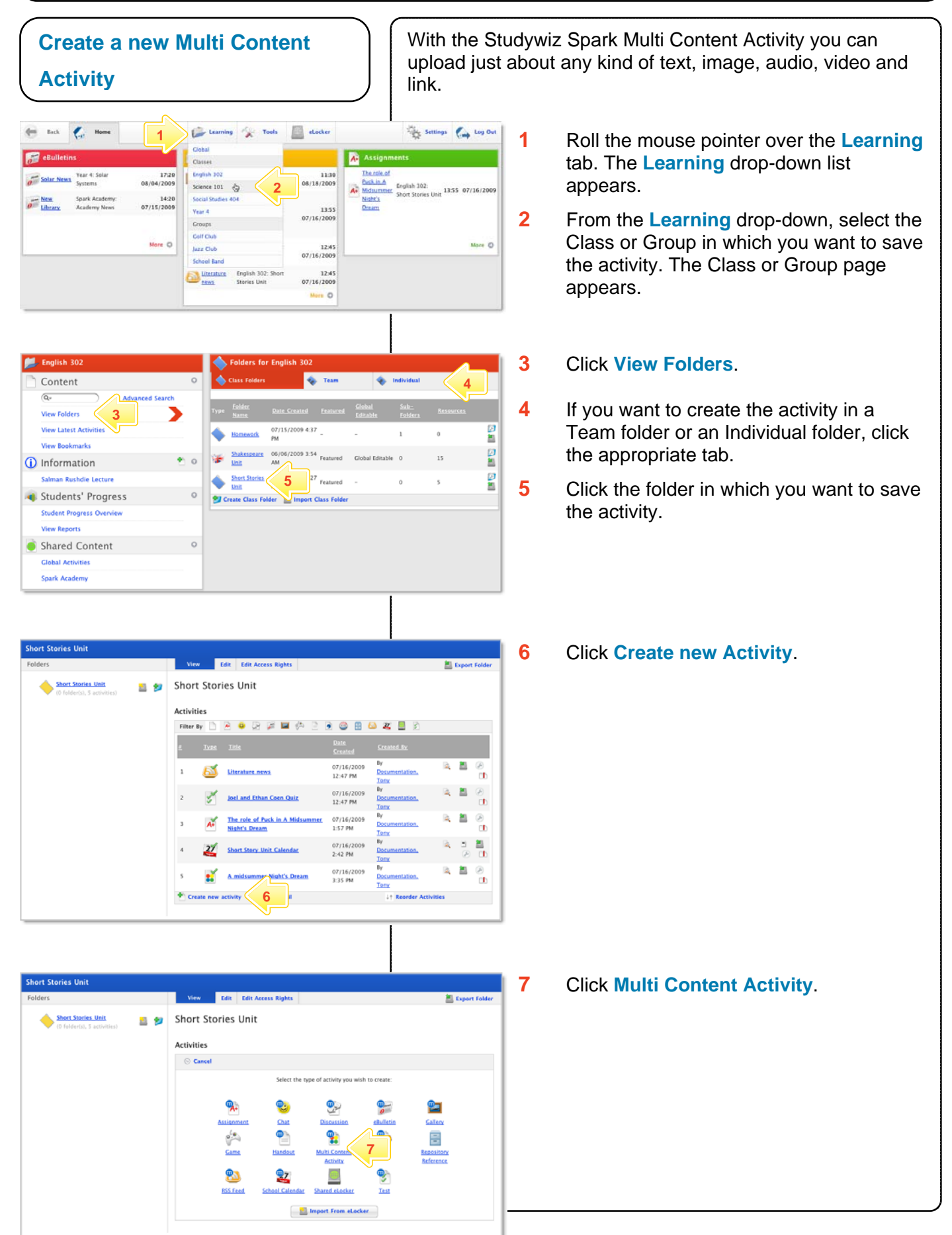

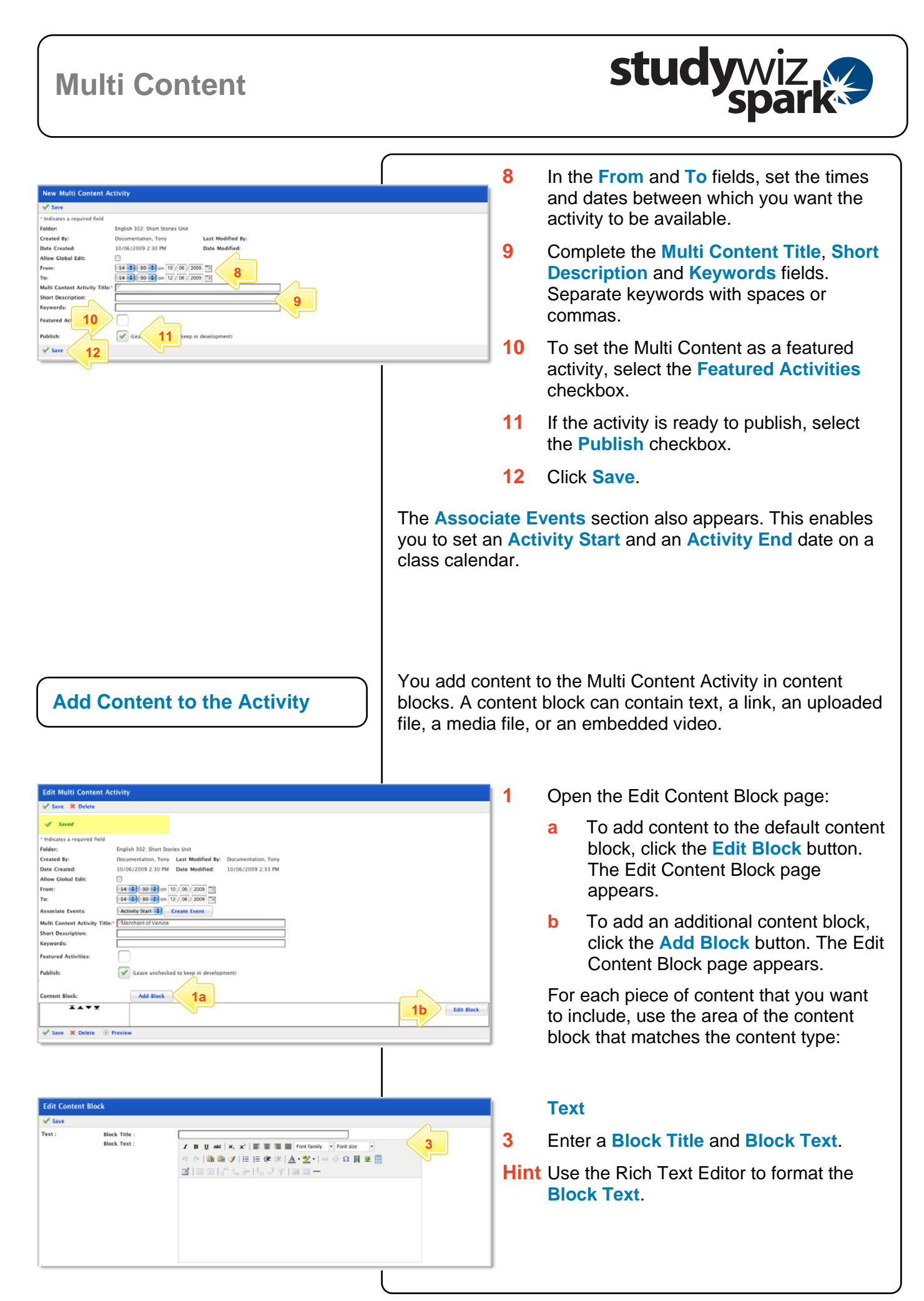

## **Multi Content**

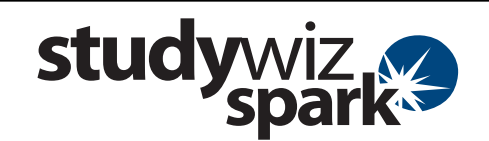

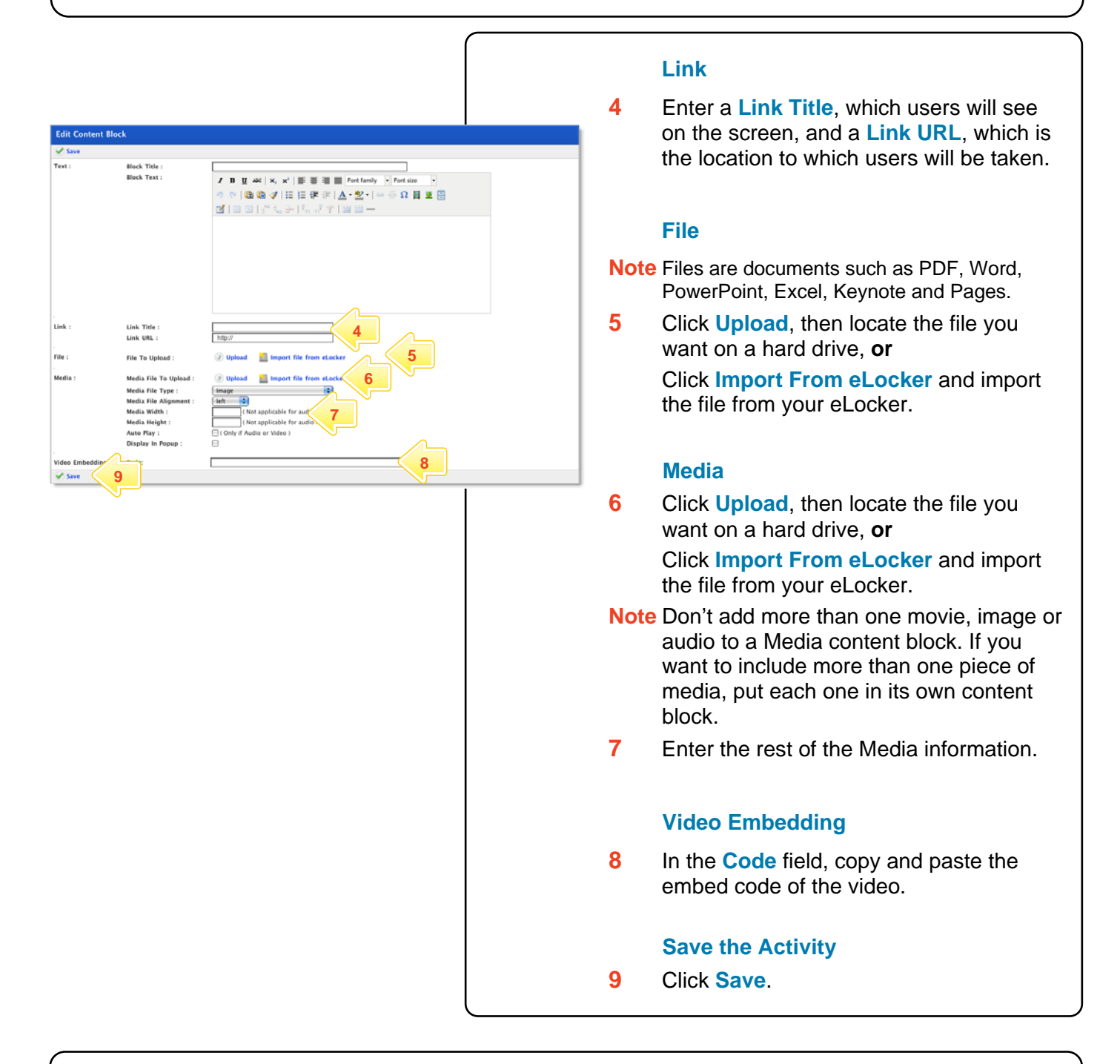

## **Tips and Hints**

- **1** Use Studywiz Spark Multi Content Activity to provide reference material for your students. This way you can track which students are doing their research!
- **2** Embed video from websites such as youtube, teachertube, or google videos to allow students to watch your selected movie without visiting those websites.

If you have any ideas for Multi Content Activities, you're invited to share them with other teachers at the Studywiz Global Community –<http://studywizgc.org/>. Log in using the button on your Studywiz Spark deployment.